## **Sommaires des numéros traduits**

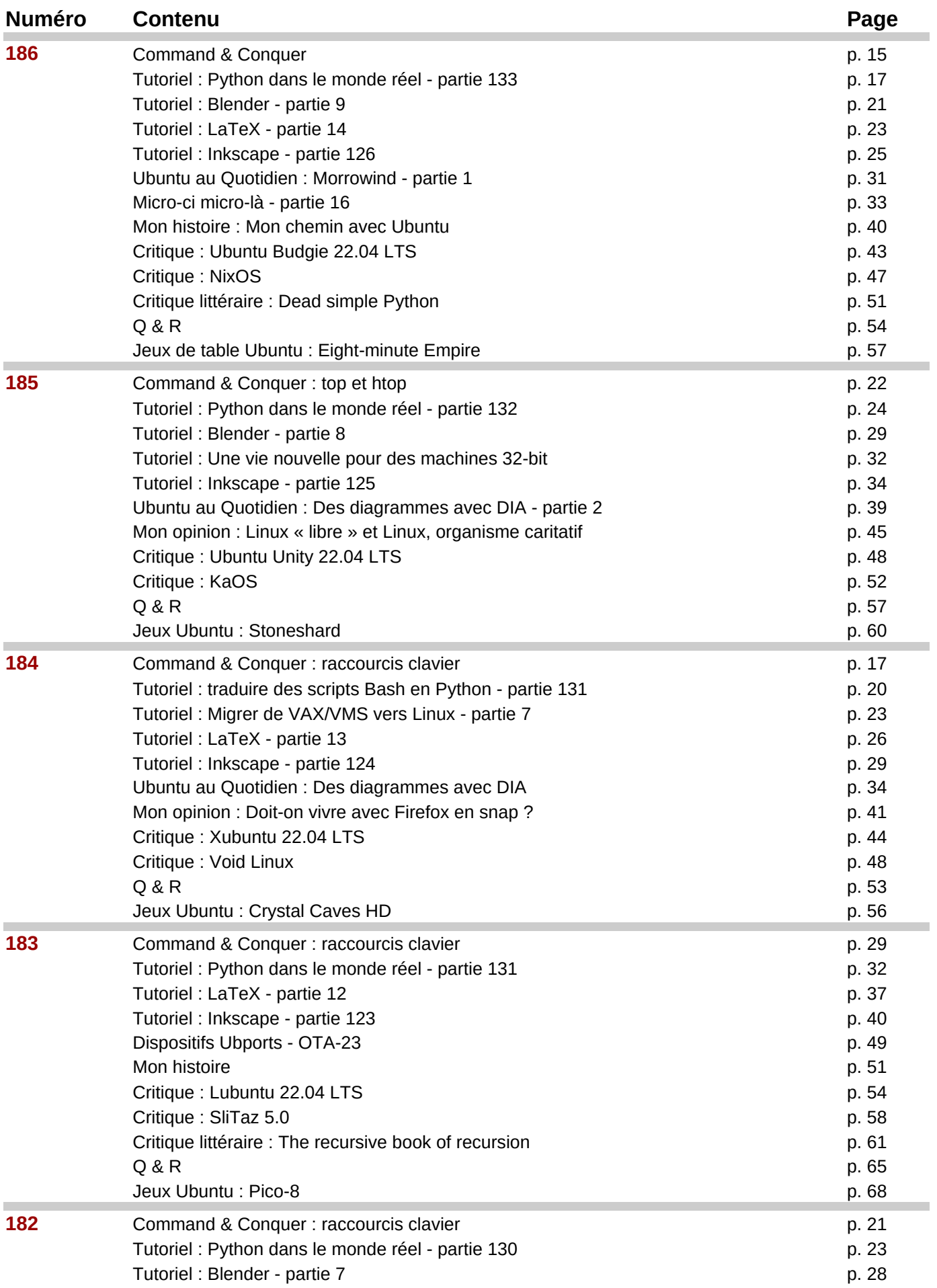

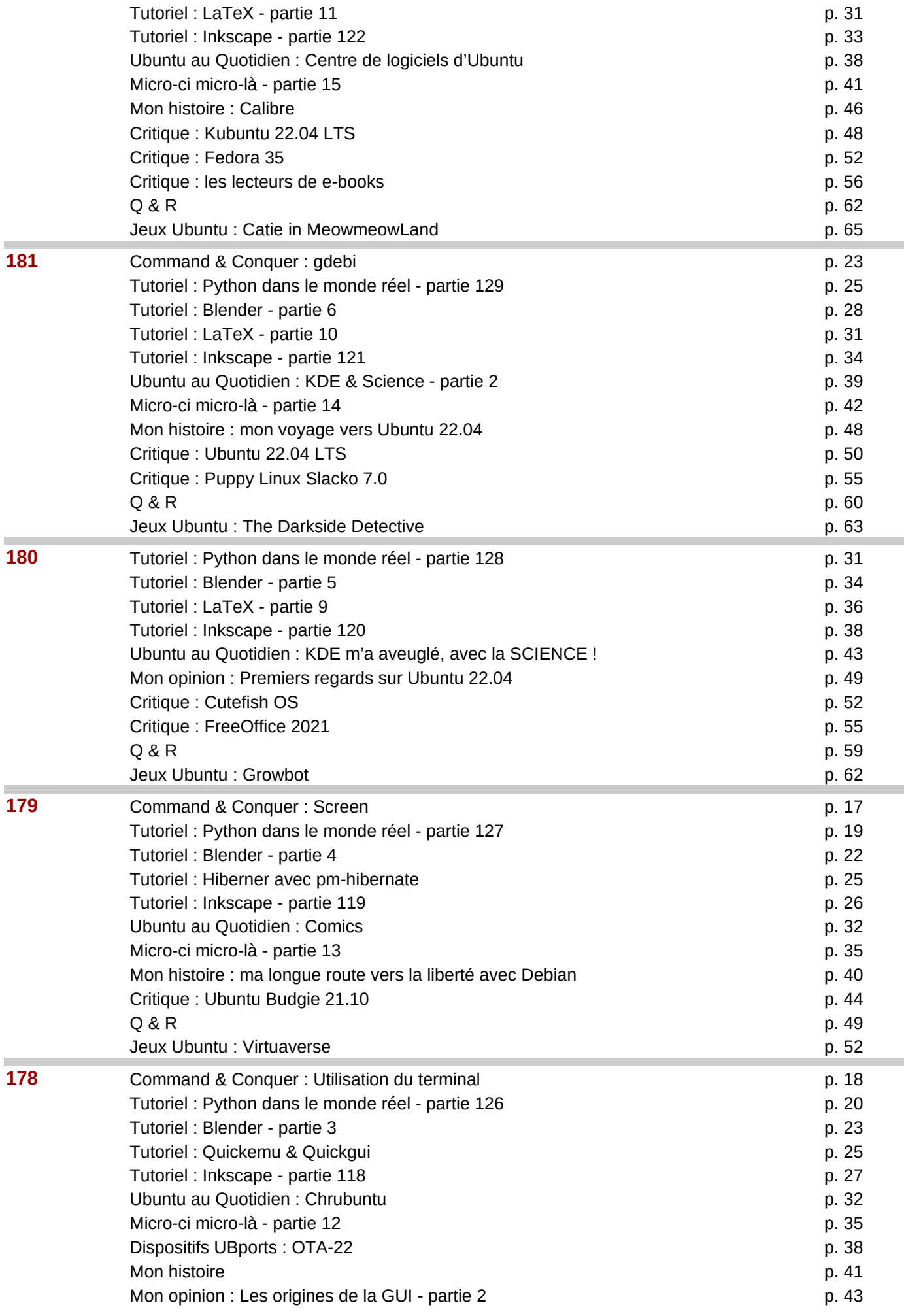

![](_page_2_Picture_294.jpeg)

![](_page_3_Picture_322.jpeg)

![](_page_4_Picture_290.jpeg)

![](_page_5_Picture_300.jpeg)

![](_page_6_Picture_302.jpeg)

![](_page_7_Picture_293.jpeg)

![](_page_8_Picture_310.jpeg)

![](_page_9_Picture_303.jpeg)

![](_page_10_Picture_241.jpeg)

![](_page_11_Picture_243.jpeg)

![](_page_12_Picture_247.jpeg)

![](_page_13_Picture_298.jpeg)

![](_page_14_Picture_288.jpeg)

![](_page_15_Picture_205.jpeg)

## Page 16

![](_page_16_Picture_276.jpeg)

![](_page_17_Picture_202.jpeg)

![](_page_18_Picture_213.jpeg)

![](_page_19_Picture_221.jpeg)

![](_page_20_Picture_214.jpeg)

![](_page_21_Picture_265.jpeg)

![](_page_22_Picture_234.jpeg)

![](_page_23_Picture_301.jpeg)

![](_page_24_Picture_287.jpeg)

![](_page_25_Picture_289.jpeg)

![](_page_26_Picture_227.jpeg)

![](_page_27_Picture_293.jpeg)

![](_page_28_Picture_275.jpeg)

![](_page_29_Picture_277.jpeg)

![](_page_30_Picture_234.jpeg)

![](_page_31_Picture_220.jpeg)

![](_page_32_Picture_269.jpeg)

![](_page_33_Picture_275.jpeg)

![](_page_34_Picture_279.jpeg)

![](_page_35_Picture_210.jpeg)

![](_page_36_Picture_266.jpeg)

![](_page_37_Picture_275.jpeg)

![](_page_38_Picture_269.jpeg)

![](_page_39_Picture_258.jpeg)

![](_page_40_Picture_261.jpeg)

![](_page_40_Picture_262.jpeg)

![](_page_40_Picture_263.jpeg)

![](_page_41_Picture_342.jpeg)

![](_page_41_Picture_343.jpeg)

![](_page_41_Picture_344.jpeg)